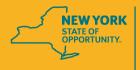

Workers' Compensation Board

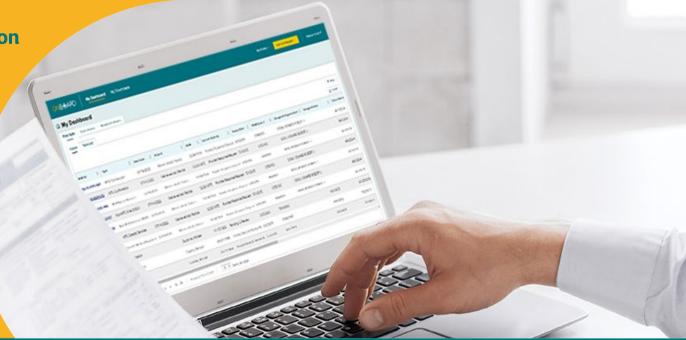

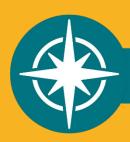

OnBoard: Limited Release Phase Three Training for Health Care Providers

# **Agenda**

- 1. Timeline
- 2. Phase Three Overview
- 3. OnBoard Administration
- 4. Accessing OnBoard: Limited Release (OBLR)
- 5. Drafting/Submitting Treatment/Testing Prior Authorization Requests (PARs)
- 6. Insurer Response
- 7. Converting a Confirmation PAR to Variance PAR
- 8. Independent Medical Exam Request Notifications
- 9. New York Medical Treatment Guidelines (MTGs)
- 10. Resources

# **Timeline**

| Phase One   | Medication PARs & Form HP-1.0 Submissions | March 7, 2022 (complete) |
|-------------|-------------------------------------------|--------------------------|
| Phase Two   | Durable Medical Equipment (DME) PARs      | April 4, 2022 (complete) |
| Phase Three | Treatment/Testing PARs                    | May 2, 2022              |

#### **Phase Three – Treatment/Testing PARs**

#### 1. MTG Confirmation

Attending Doctor's Request for Optional Prior Approval and Carrier's/Employer's Response (Form MG-1)

#### 2. MTG Variance

Attending Doctor's Request for Approval of Variance and Carrier's Response (Form MG-2)

#### 3. MTG Special Services

- Includes 13 procedures and second or subsequent procedures related to the MTGs on the Attending Doctor's
- Request for Authorization and Carrier's Response (Form C-4 AUTH)

#### 4. Non-MTG Over \$1,000

- Includes any treatments/tests for a body part not covered by applicable *MTGs* costing more than \$1,000
- 5. Non-MTG Under or Equal to \$1,000

## **OnBoard Administration**

- Health care providers can register delegates to:
  - Draft PARs, which must be reviewed and submitted by the health care provider.
  - Draft escalations to Level 2 Medication PARs, which must be reviewed and submitted by the health care provider.
  - Draft PAR escalations to Level 3 for Medical Director's Office review.
  - Respond to insurer requests for information (must be designated by the health care provider from within OnBoard).
  - Draft and submit Request for Decision on Unpaid Medical Bill(s) (Form HP-1.0).
- View administration instructions on the Medical Portal webpage to assign delegates.

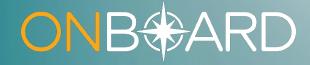

# Accessing OnBoard: Limited Release

#### **How to Access OBLR**

Locate Online Services drop-down list on Board website

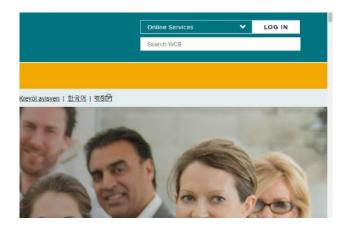

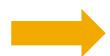

#### **Select Medical Portal**

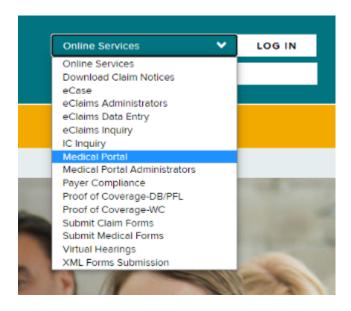

## **How to Access OBLR**

Enter NY.GOV ID Username and Password

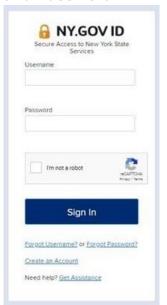

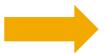

Health Care Providers will select \* Prior Authorization Request (PAR) or \* Request for Decision on Unpaid Medical Bill (Form HP-1.0)

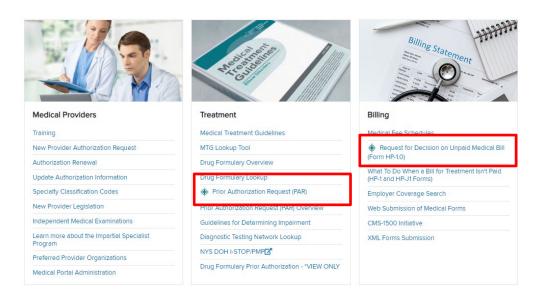

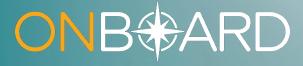

# Drafting/Submitting a Treatment/Testing PAR

# Submit a Request

**BETTER FOR WORKERS** 

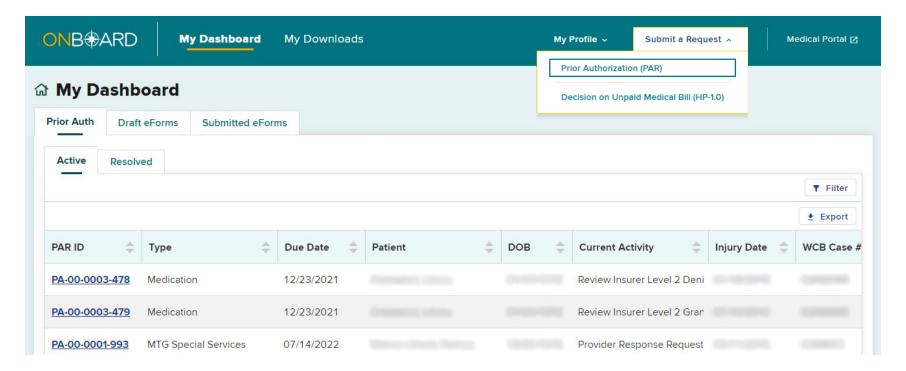

# Request Items

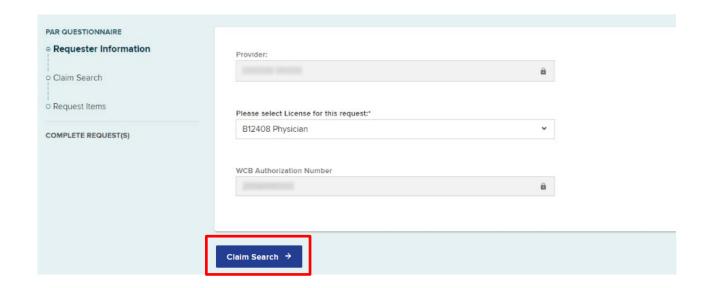

## Claim Search

If the workers' compensation insurance carrier hasn't paid your bill within 45 days of submission and there are no outstanding legal issues regarding your bill's compensability, the Board may be able to assist you. Use the wizard below to request help. Claim Search 1. Enter either WCB Case # or Claim Administrator Claim #. The search uses exact values to locate a claim. WCB Case # Claim Admin Claim # Must be 8 characters in length. The first character may be any number or letter EXCEPT (B.C.E.I.O), the second character may be any number or letter EXCEPT [I,O], and the remaining 6 must be numbers 2. Enter only two of the below fields to search for this claim. Date of Injury Last Four of SSN (MM/DD/YYYY). If exact date of injury/illness is not known, use other search criteria. Date of Birth Patient Last Name  $\Box$ (MM/DD/YYYY) Q Search for Claim C Clear Search

#### **Unmatched Claim**

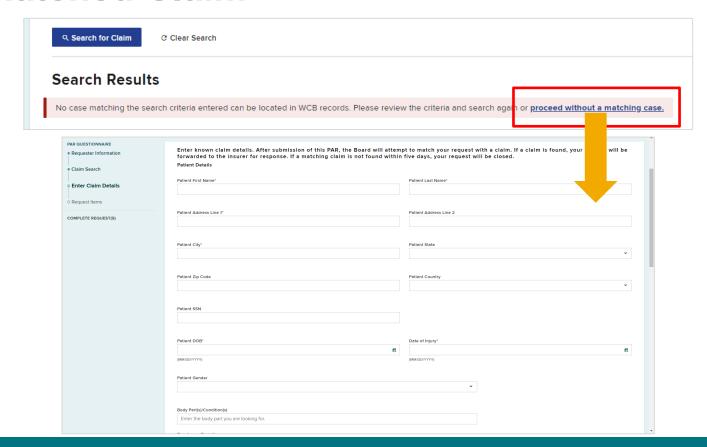

## **Matched Claim**

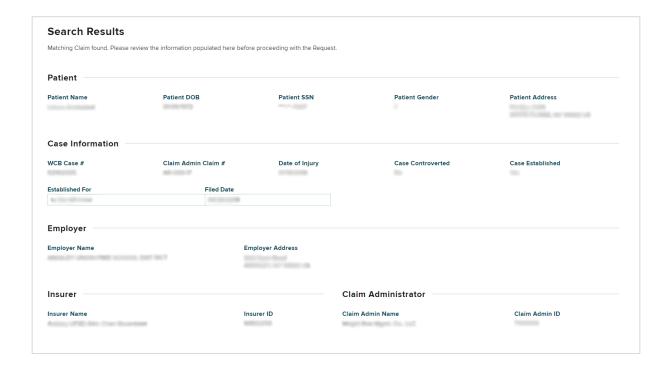

# Request Items

#### PAR QUESTIONNAIRE Request Items Requester Information Provide the information below to add one or more items that you will be requesting prior authorization for on this claim. Claim Search Request #1 Request Items Select category of PAR for this item\* COMPLETE REQUEST(S) Treatment/Testing Medication O Durable Medical Equipment O Non-Medical

## **CPT Code**

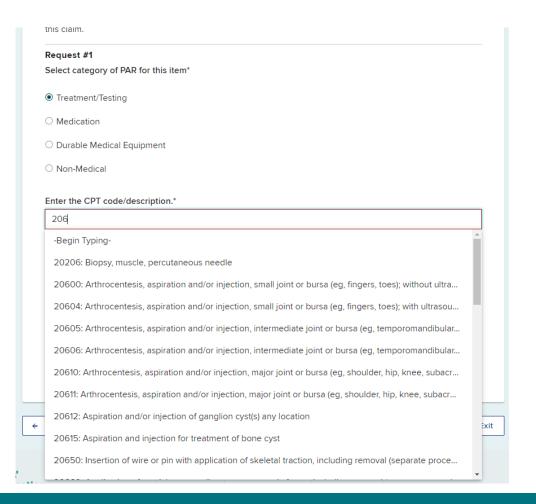

## **More Details**

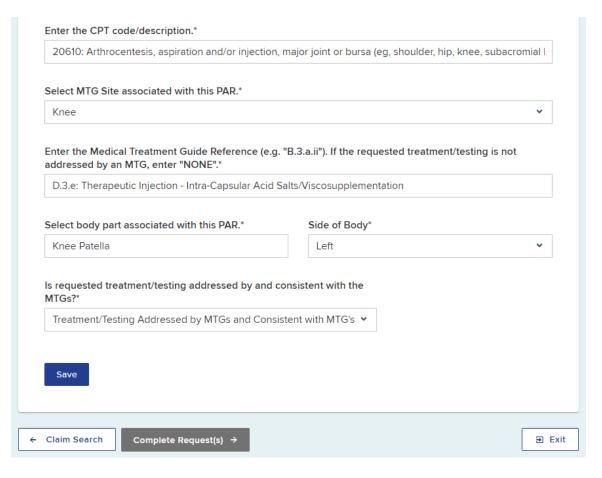

## **Confirmation Added**

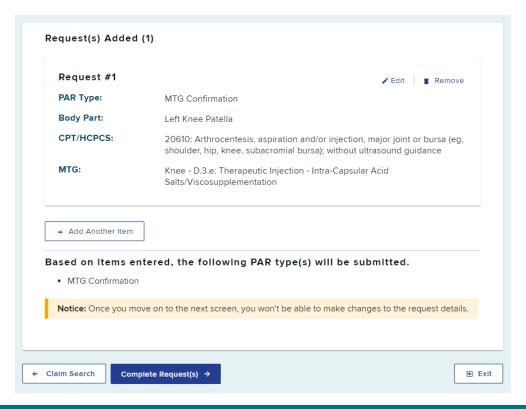

# Request Item #2

#### Request(s) Added (1) Request #1 PAR Type: MTG Confirmation **Body Part:** Left Knee Patella CPT/HCPCS: 20610: Arthrocentesis, aspiration and/or injection, major joint or bursa (eg, shoulder, hip, knee, subacromial bursa); without ultrasound guidance MTG: Knee - D.3.e: Therapeutic Injection - Intra-Capsular Acid Salts/Viscosupplementation Request #2 Select category of PAR for this item\* Treatment/Testing Medication O Durable Medical Equipment O Non-Medical

# **Complete Request**

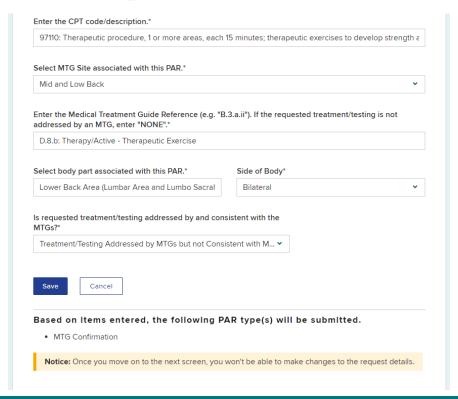

20

# **Complete Request**

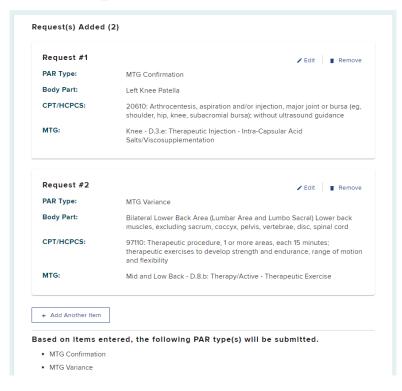

## **Add Details**

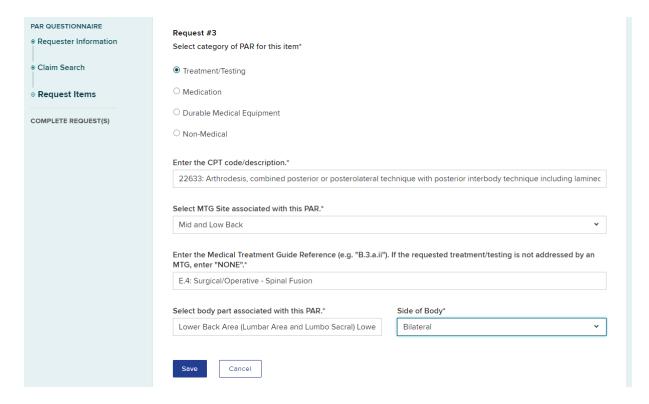

22

## **Save Details**

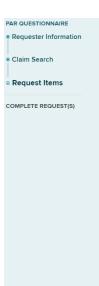

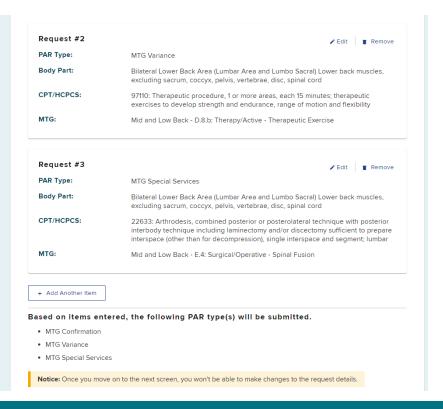

#### **Details Added**

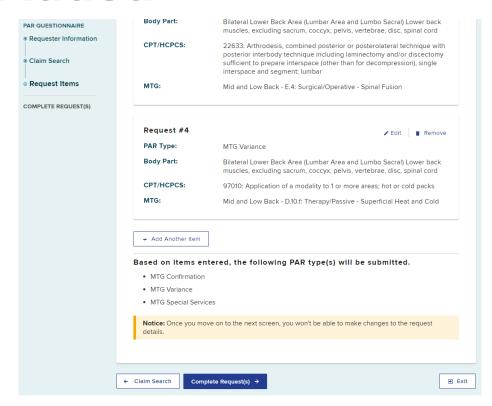

**BETTER FOR BUSINESS** 

## Safe as Draft

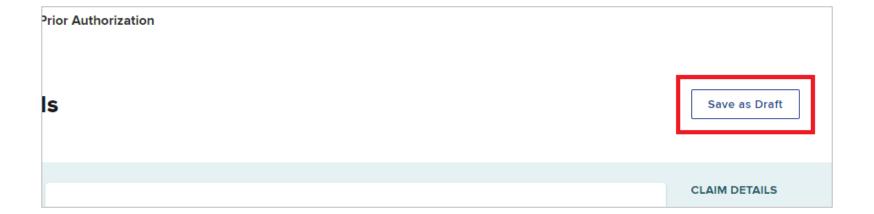

# **Statement of Medical Necessity**

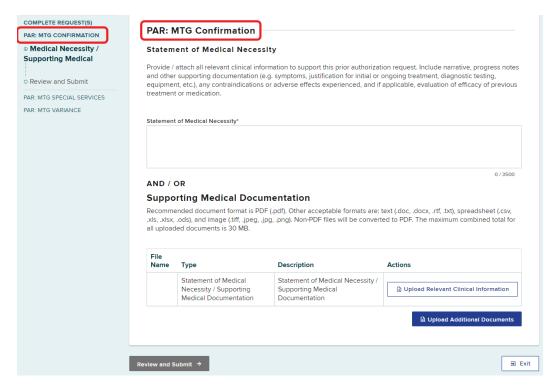

# **Statement of Medical Necessity**

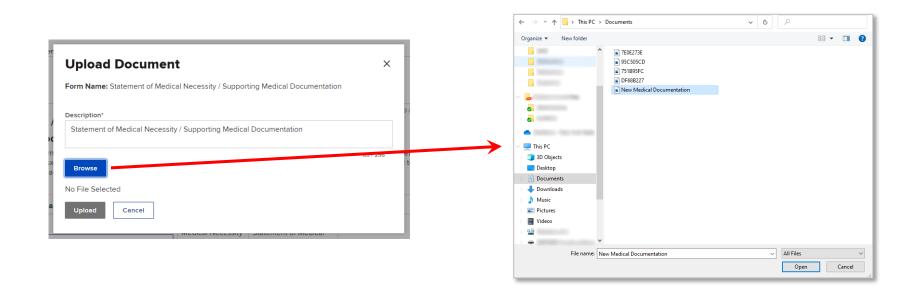

# **Statement of Medical Necessity**

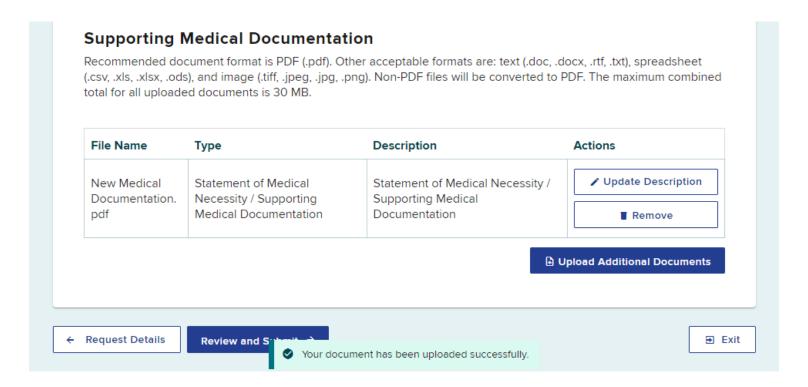

# Review and Submit

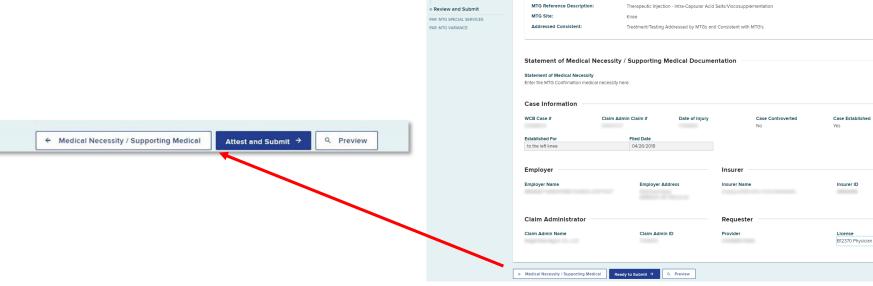

PAR QUESTIONNAIRE

COMPLETE REQUEST(S)

PAR: MTG CONFIRMATION

Medical Necessity / Supporting

CPT Code:

Body Part:

**CPT Description:** 

MTG Peference Code

20610

Left Knee Patella

Arthrocentesis, aspiration and/or injection, major joint or bursa (eg. shoulder, hip, knee, subacromial bursa); without ultrasound

≥ Edit

⊕ Exit

#### **Health Care Provider**

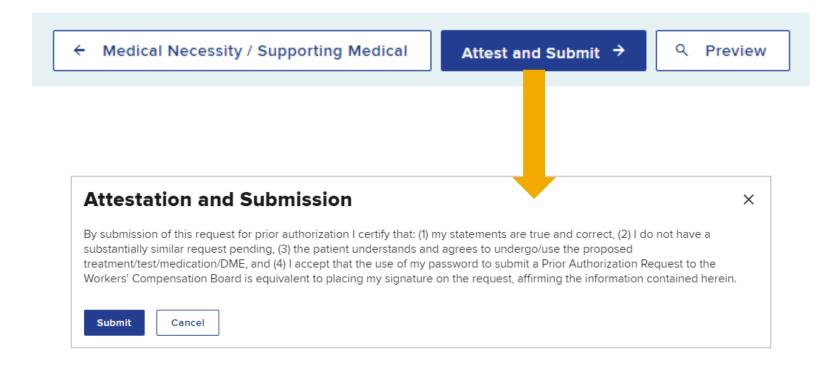

# **Delegated User**

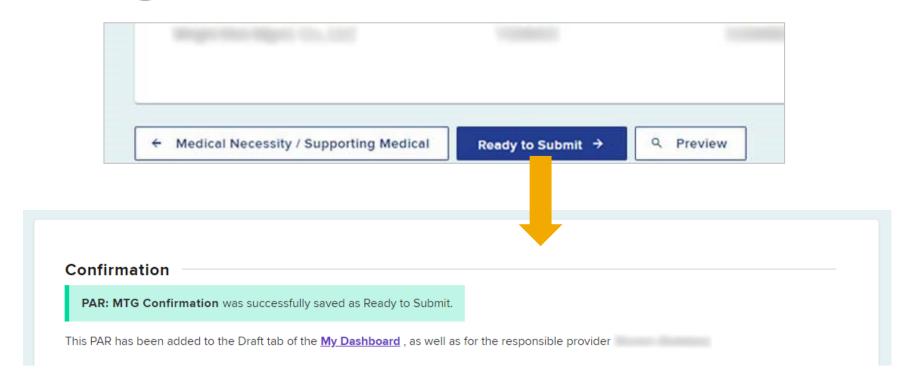

# **Processing Multiple PAR Types**

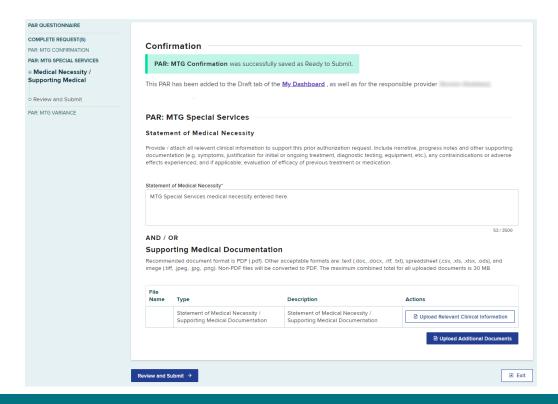

**BETTER FOR WORKERS** 

# **Processing Multiple PAR Types**

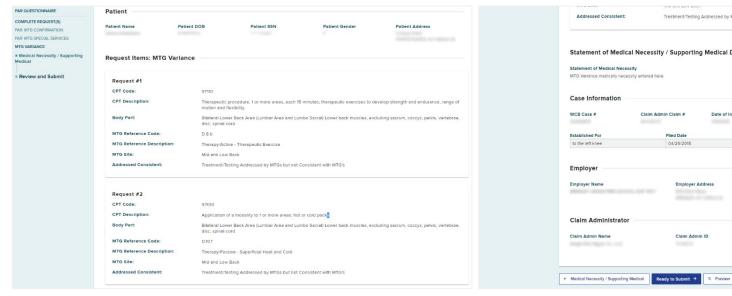

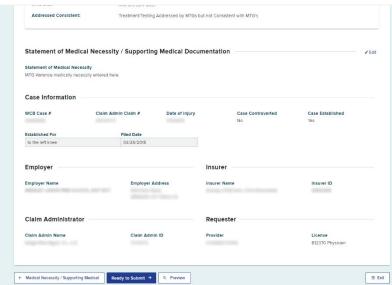

# **Processing Multiple PAR Types**

#### Confirmation

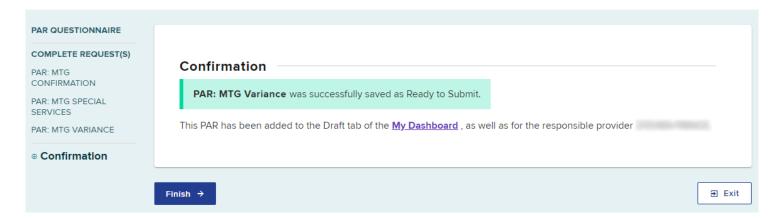

#### **Draft eForms**

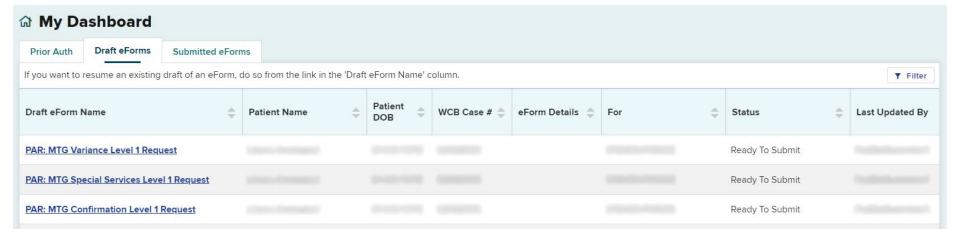

#### **Draft eForms**

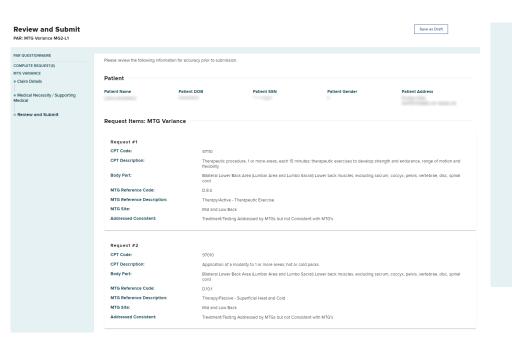

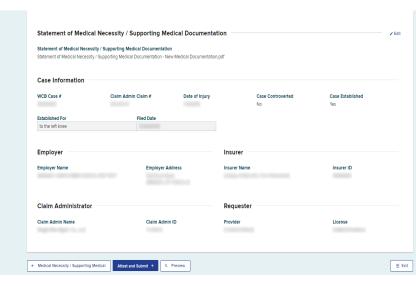

#### **Prior Auth Active Tab**

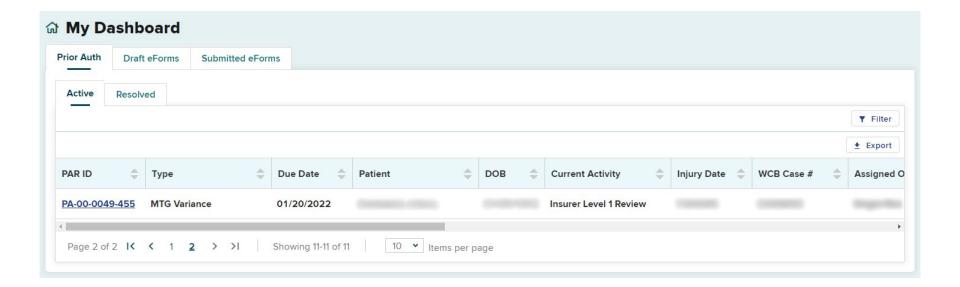

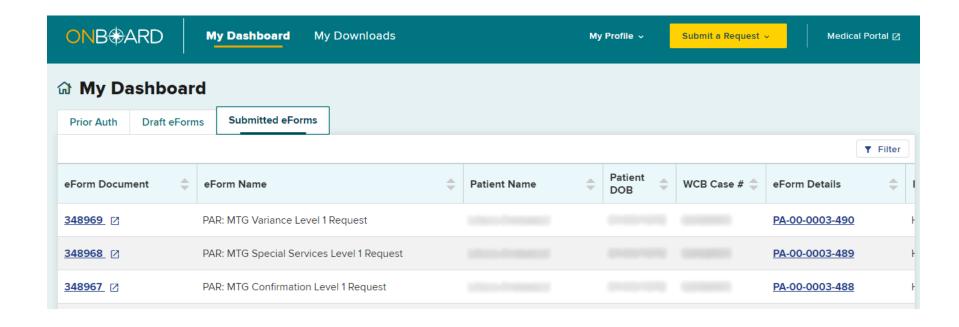

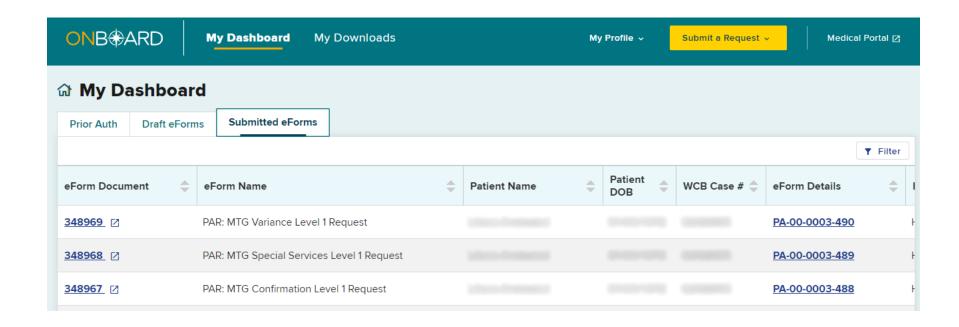

#### **MTG Variance Request**

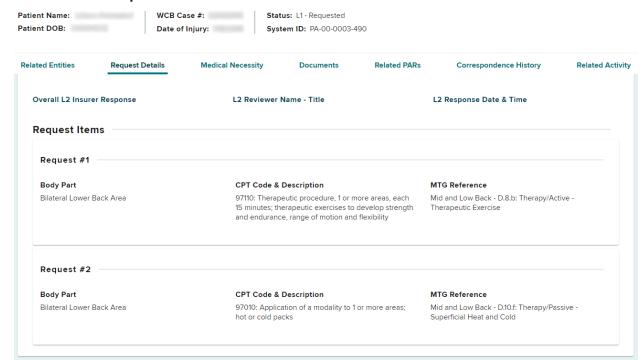

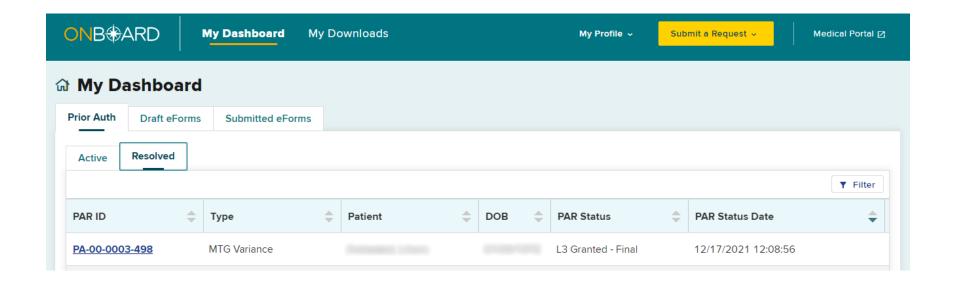

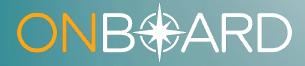

# Insurer Response & Escalating to Level 3 Review

#### **Prior Auth Active Tab**

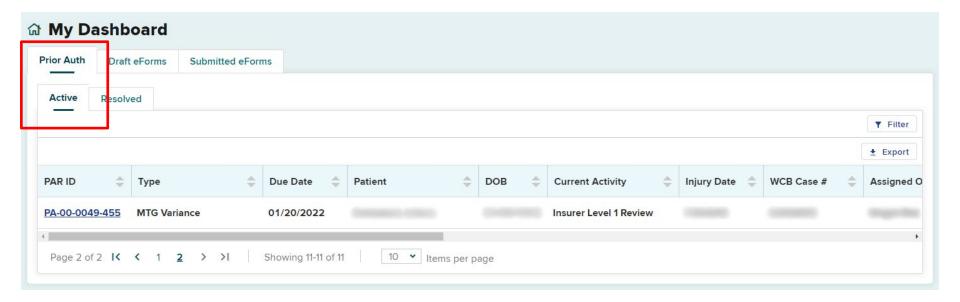

#### **Prior Auth Active Tab**

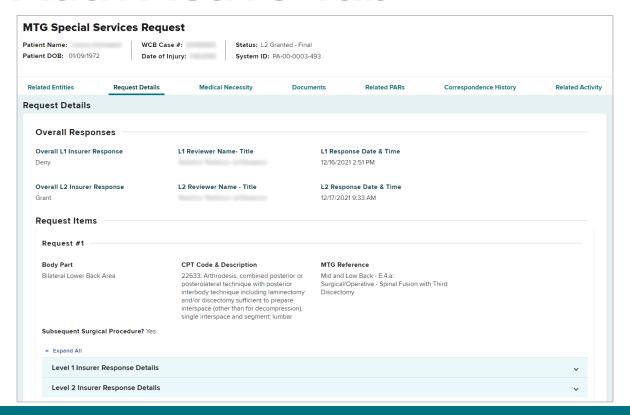

#### PARs Escalated to Level 2

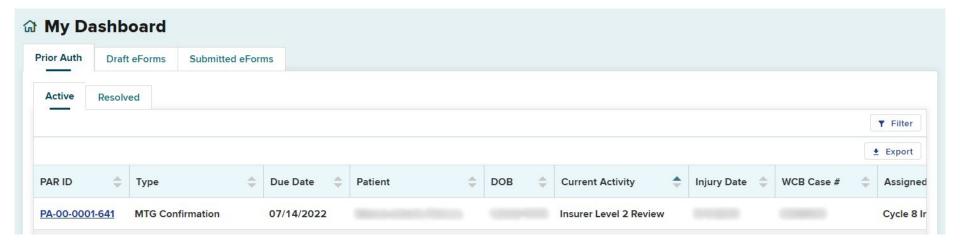

#### PARs Escalated to Level 2

#### **MTG Confirmation Request** WCB Case #: Status: L2 - Requested System ID: PA-00-0001-641 Patient DOB: Date of Injury: Related Entities Request Details Related PARs Correspondence History Medical Necessity **Documents** Related Activity Request Details **Overall Responses** Overall L1 Insurer Response L1 Reviewer Name- Title L1 Response Date & Time Deny 12/14/2021 3:21 PM Overall L2 Insurer Response L2 Reviewer Name - Title L2 Response Date & Time Request Items Request #1 **Body Part CPT Code & Description** MTG Reference Left Knee 20610: Arthrocentesis, aspiration and/or Knee - E.3.e: Intra-Capsular Acid Salts / Viscosupplemenation for knee injury injection, major joint or bursa (eg. shoulder, hip, knee, subacromial bursa); without ultrasound guidance + Expand All Level 1 Insurer Response Details

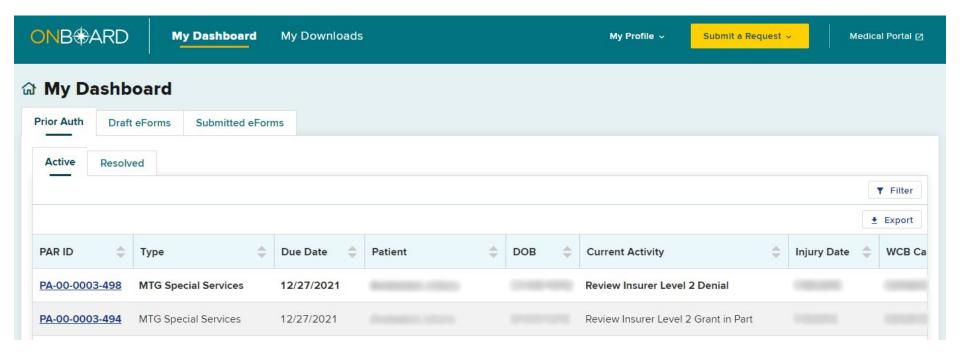

#### MTG Special Services Request Actions ^ Patient Name: WCB Case #: Status: L2 Denied Request L3 Review Patient DOB: Date of Injury: System ID: PA-00-0003-498 **Related Entities Request Details Medical Necessity Documents** Related PARs Correspondence History Related Activity Patient Details **Patient Name** Last four of Patient SSN Patient DOB Claim Details WCB Case # Date of Injury Claim Admin Claim # Case Controverted No

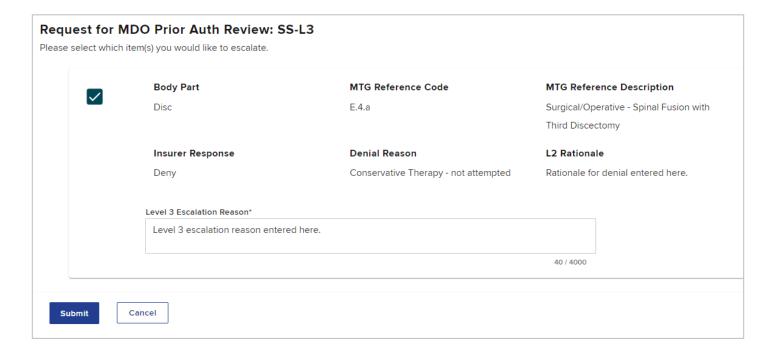

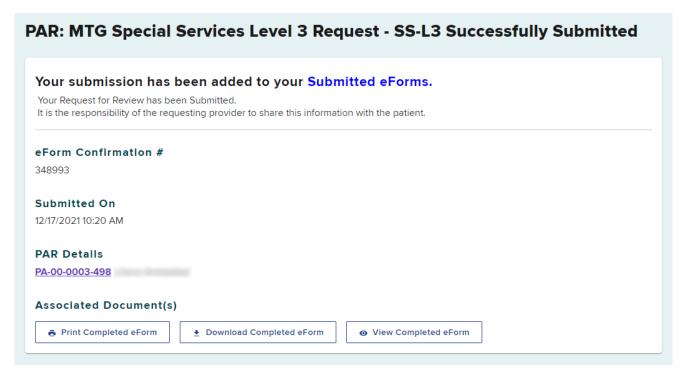

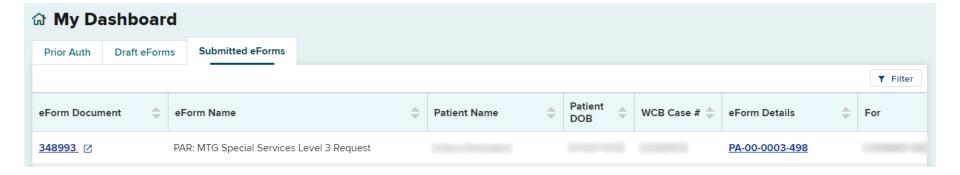

### Level 3 Response

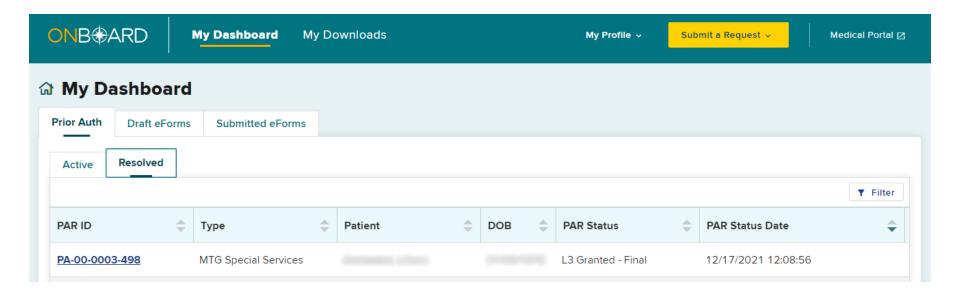

# Level 3 Response

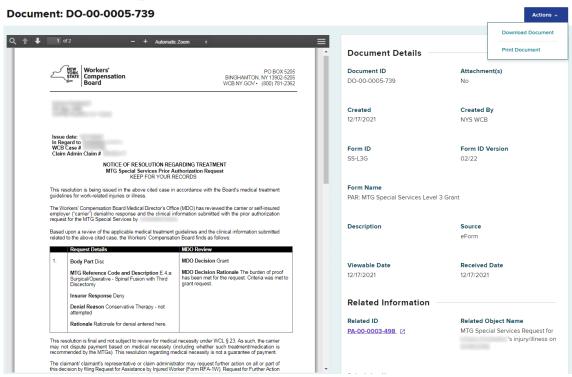

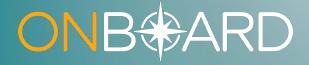

# Converting an MTG Confirmation to an MTG Variance

#### **Confirmation Denial**

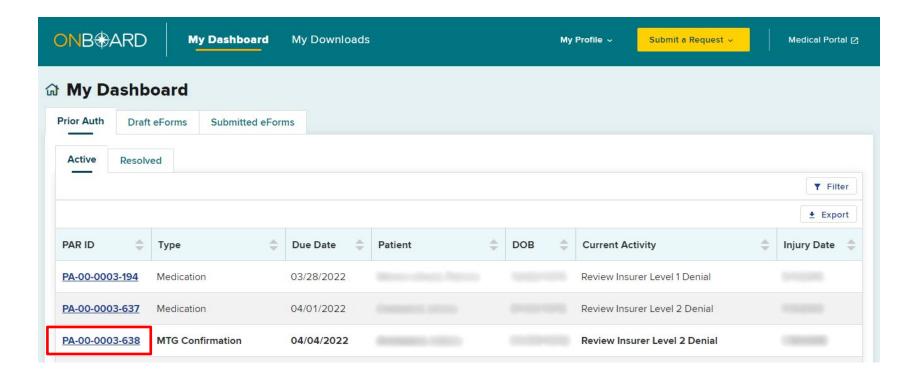

#### Request Variance

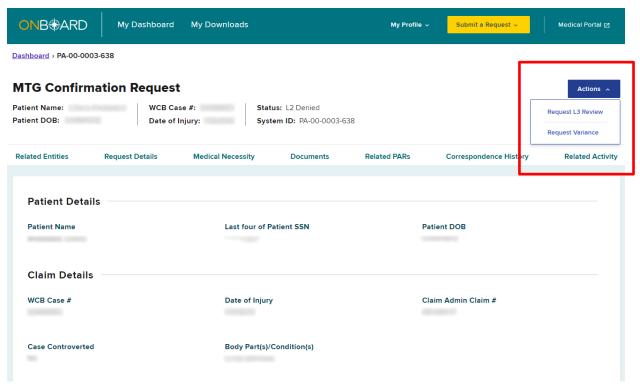

#### **Select Items**

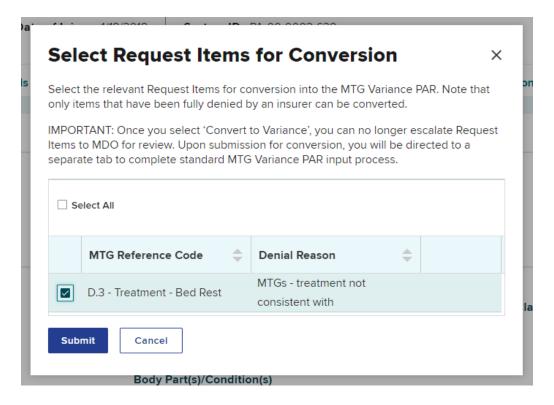

#### **Claim Details**

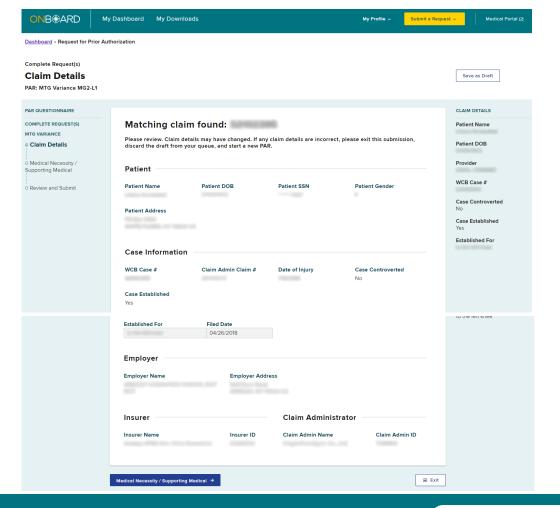

#### **Supporting Documentation**

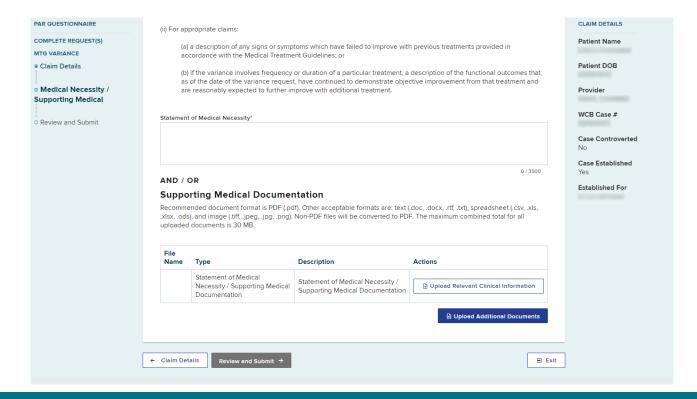

**BETTER FOR BUSINESS** 

# Ready to Submit

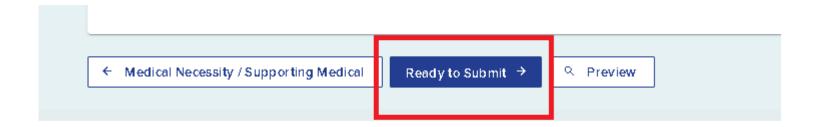

#### **Attest and Submit**

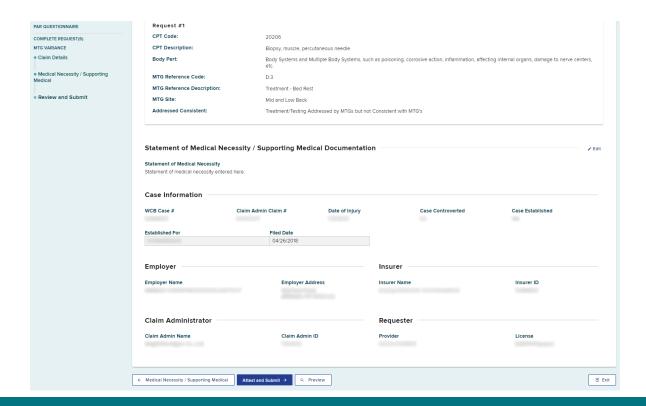

#### **Attestation and Submission**

#### **Attestation and Submission**

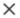

By submission of this request for prior authorization I certify that: (1) my statements are true and correct, (2) I do not have a substantially similar request pending, (3) the patient understands and agrees to undergo/use the proposed treatment/test/medication/DME, and (4) I accept that the use of my password to submit a Prior Authorization Request to the Workers' Compensation Board is equivalent to placing my signature on the request, affirming the information contained herein.

Submit

Cancel

#### **Submission Confirmation**

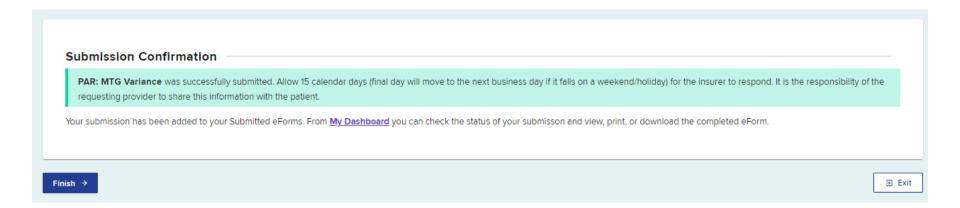

#### **Submitted eForms**

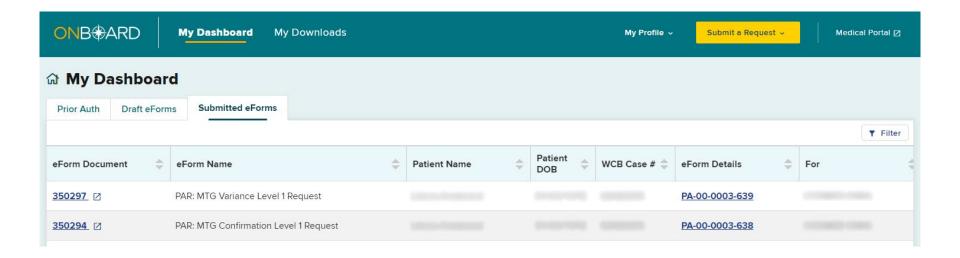

#### **Active Tab**

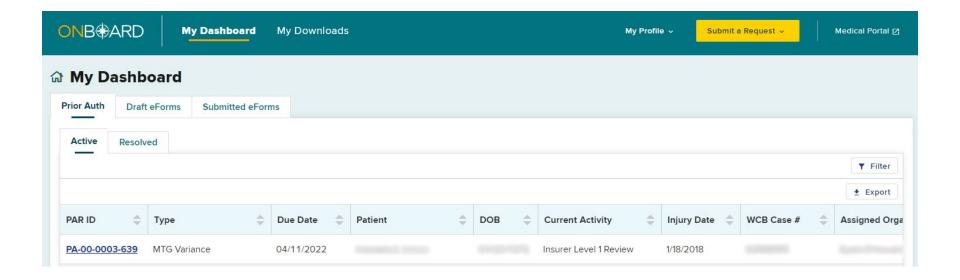

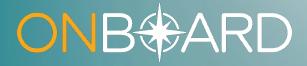

# Independent Medical Exam Request Notification

### **Original Due Date**

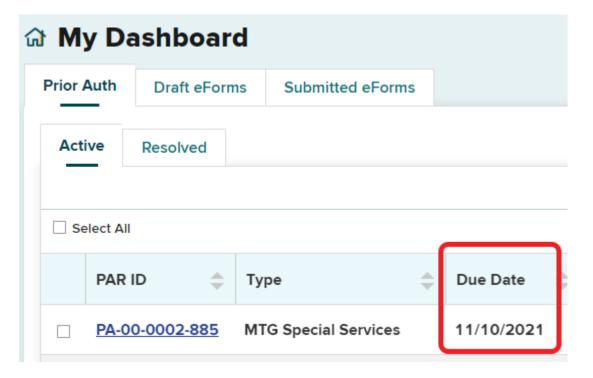

#### **IME Request Notification Sent**

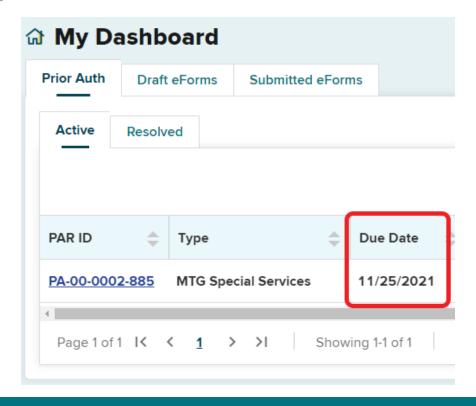

## **IME** Requested

#### **MTG Special Services Request**

| Patient Name: WCB Case #: Status: L1- Requested  Patient DOB: System ID: PA-00-0002-885 |                 |                              |                        |              |                         |                  |
|-----------------------------------------------------------------------------------------|-----------------|------------------------------|------------------------|--------------|-------------------------|------------------|
| Related Entities                                                                        | Request Details | Medical Necessity            | Documents              | Related PARs | Correspondence History  | Related Activity |
| Patient Details                                                                         | 3               |                              |                        |              |                         |                  |
| Patient Name                                                                            |                 | Last four of Patient SSN     | Patient D              | ООВ          |                         |                  |
| Claim Details                                                                           |                 |                              |                        |              |                         |                  |
| WCB Case #                                                                              |                 | Date of Injury               | Claim Ad               | lmin Claim # | Case Controverted<br>No |                  |
| Body Part(s)/Conditi                                                                    | ion(s)          |                              |                        |              |                         |                  |
| Prior Authorization Request                                                             |                 |                              |                        |              |                         |                  |
| Prior Authorization I<br>MTG Special Services                                           |                 | Requested Date<br>10/26/2021 | <b>IME Requ</b><br>Yes | uested       |                         |                  |

#### **Documents**

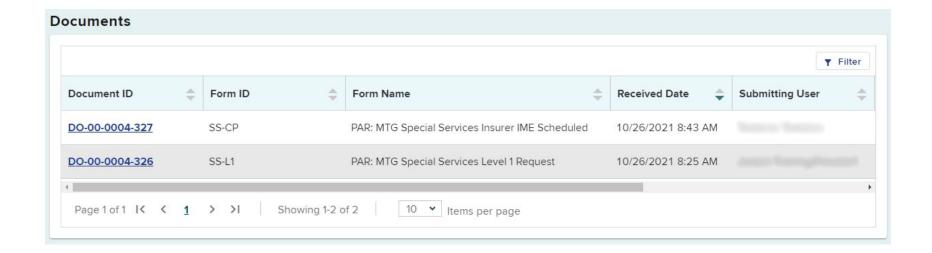

#### IME Updated in Document

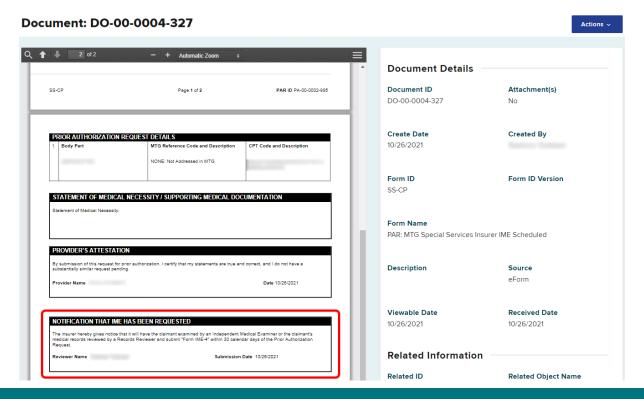

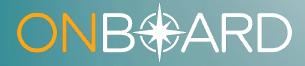

# PAR Denial for IME Scheduling Related Issues

## **Denied – IME Related**

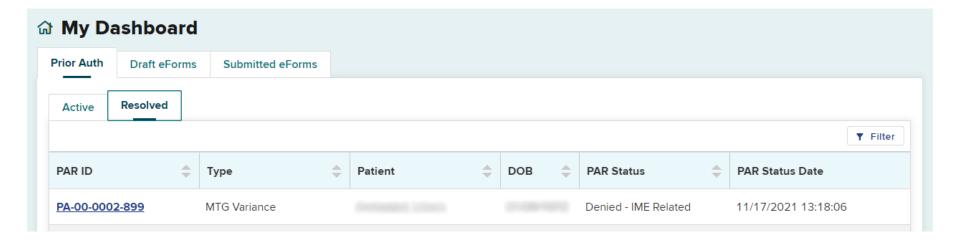

## **PAR Details**

| Patient DOB:  WCB Cas Date of In    |                 |                   | s: Denied - IME Related<br>m ID: PA-00-0002-899 | This PAR has been denied for administrative, jurisdiction, or IME-Related reasons, and it cannot be escalated for review. |                        |                  |
|-------------------------------------|-----------------|-------------------|-------------------------------------------------|----------------------------------------------------------------------------------------------------|------------------------|------------------|
| Related Entities                    | Request Details | Medical Necessity | Documents                                       | Related PARs                                                                                                    | Correspondence History | Related Activity |
| Patient Details  Patient Name  Last |                 | Last four of F    | Patient SSN                                     |                                                                                                    | Patient DOB            |                  |

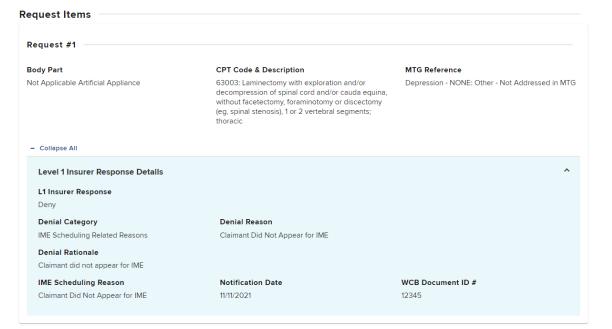

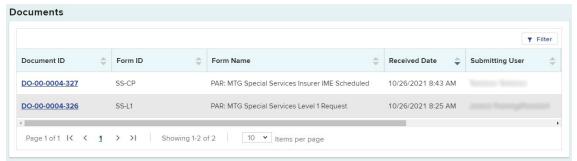

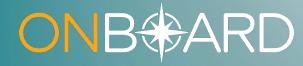

## Medical Treatment Guidelines Updates

### **Medical Treatment Guidelines**

- 1. 2022 Updates
- 2. Ankle and Foot Disorders
- 3. Complex Regional Pain Syndrome
- 4. Elbow Injuries
- 5. Eye Disorders
- 6. Hand, Wrist, and Forearm Injuries (including Carpal Tunnel Syndrome)
- 7. Hip and Groin Disorders
- 8. Knee Injury
- 9. Mid and Low Back Injury
- 10. Neck Injury

- 11. Non-Acute Pain
- 12. Occupational Interstitial Lung Disease
- 13. Occupational/Work-Related Asthma
- 14. Post-Traumatic Stress Disorder and Acute Stress Disorder
- 15. Shoulder Injury
- **16.** Traumatic Brain Injury
- 17. Work-Related Depression and Depressive Disorders

## **New Training**

- Medical Treatment
   Guidelines courses
   (3 CME credits per course)
- 2. Accessed via CourseMill
- 3. Training access and full details available on the Medication Treatment Guidelines page on the Board's website

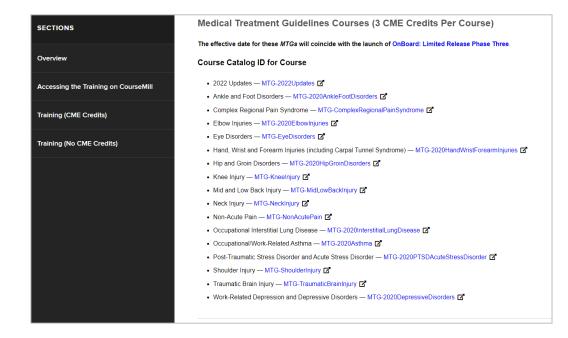

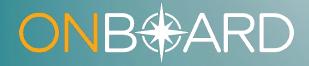

# OnBoard Training Resources

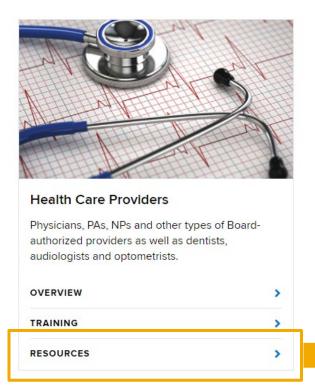

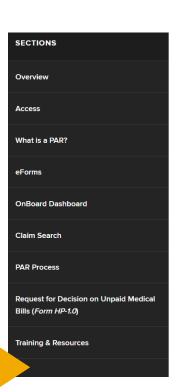

#### **Training & Resources**

· Latest Provider Updates

#### Training

. Training for Health Care Providers

#### Guides

OnBoard: Registration Guide - Health Care Providers: Guide [] / Video []

#### Videos

#### **Fact Sheets**

OnBoard: Limited Release – What Health Care Providers Need to Know

#### Webinars

- OnBoard: Limited Release Training for Health Care Providers February 2022: Video 🗹 / Slides 🚨
- OnBoard: Limited Release for Nurse Practitioners Webinar June 2021: Video Z / Slides 🖟
- OnBoard: Limited Release for Health Care Providers Webinar May 2021: Video Z / Slides [2]
- OnBoard: Limited Release for Physical Therapists Webinar for the NYPTA December 2020: Video 🛂 / Slides 🗋

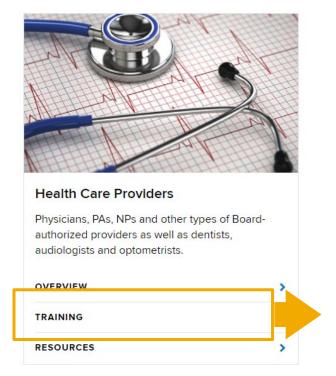

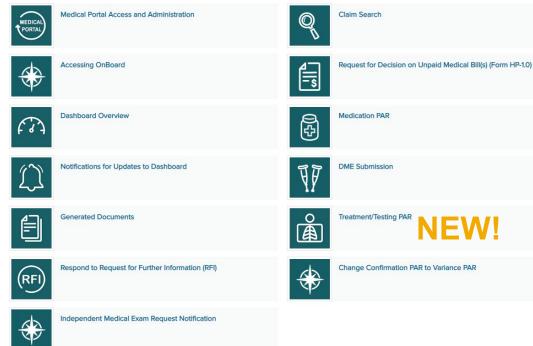

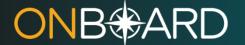

Training: Health Care Providers

#### **Treatment/Testing PAR**

#### **SECTIONS**

Submitting a Treatment/Testing PAR

Insurer Response

PARs Escalated to Level
2 Review

Escalating
Treatment/Testing to
Level 3 Review

TRAINING: HEALTH CARE PROVIDERS

Treatment/Testing prior authorization requests (PARs) are replacing paper forms Attending Doctor's Request for Optional Prior Approval and Carrier's Response (Form MG-1), Attending Doctor's Request for Approval of Variance and Carrier's Response (Form MG-2) and Attending Doctor's Request for Authorization and Carrier's Response (Form C-4AUTH). These forms can no longer be used to request authorization for treatment or testing. Health care providers will not need to know what type of PAR to submit, instead they will answer questions based on the treatment/testing needed and the type of PAR will be determined based upon the information they provide. Treatment/Testing PARs submitted through OnBoard, will automatically route the request to the appropriate claim administrator for review.

### Drafting/Submitting Treatment/Testing Prior Authorization Request (PAR)

**Provider delegates** can draft a PAR to be reviewed and submitted by the health care provider. To learn more about the role of the provider delegate, visit the Medical Portal Access and Administration: Health Care Providers page.

Health care providers are required to submit the PAR, whether drafted by themselves or drafted by their delegates. Any PAR drafted by a delegate will appear on the health care provider's **Draft eForms** tab for final submission.

The following is an example of a delegated user creating PARs to be submitted by the health care provider. The process of creating PARS is the same for a health care provider, except for the actual submission step.

Creating a PAR

## **System Requirements**

- OnBoard will run on Windows, Mac and Linux operating systems via a supported web browser. Supported browsers include the latest versions of Google Chrome, Mozilla Firefox, Microsoft Edge (Chromium) or Safari. OnBoard: Limited Release is not supported on mobile devices at this time; however, OnBoard will include mobile device capability when the system is fully implemented.
- Internet Explorer 11 will not be supported for OnBoard use.
- wcb.ny.gov/onboard/

## ONB\*ARD

General Questions: OnBoard@wcb.ny.gov

**Other Questions: (877) 632-4996** 

News and Updates: Subscribe to WCB Notifications

Instructions: wcb.ny.gov/onboard/